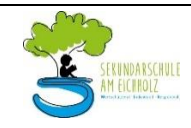

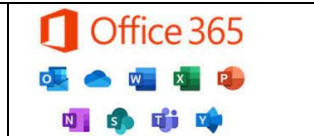

Liebe Schülerinnen und Schüler, liebe Erziehungsberechtigte!

Für die Arbeit an der Schule steht Ihnen ein Zugang zum Internet, ein Microsoft Office 365 Konto mit verschiedenen Online-Diensten und den Microsoft 365 Apps zur Nutzung für alle Arbeiten im Rahmen des Unterrichts zu Hause und in der Schule zur Verfügung. Alle Schülerinnen und Schüler werden gebeten, zu einem reibungslosen Betrieb beizutragen und die notwendigen Regeln einzuhalten.

Der besseren Verständlichkeit halber wird im Weiteren die grammatikalisch männliche Form verwendet, sie gilt aber in gleicher Weise unabhängig vom Geschlecht.

# **Allgemeine Rahmenbedingungen**

## **1. Datenschutz und Datensicherheit**

• Bitte beachten Sie, dass sich die Schule grundsätzlich über den Administrator Zugriff zu allen in Office 365 gespeicherten Daten verschaffen kann. Sie wird dies nur tun, wenn dies begründet ist, zum Beispiel ein Verdacht auf Missbrauch oder unangemessener Nutzung besteht oder dies für die Gewährleistung der technischen Sicherheit und Unversehrtheit der Daten notwendig erscheint. In jedem Fall werden die betroffenen Schülerinnen und Schüler und ggf. die Erziehungsberechtigten darüber informiert.

## **2. Passwörter**

- Wir richten für alle Schüler Office365-Konten mit einem Passwort ein, das sie selbst ändern können.
- Bitte halten Sie das persönliche Passwort geheim. Sie könnten für missbräuchliche Verwendung Ihres Kontos zur Verantwortung gezogen werden.
- Es ist nicht statthaft, sich als ein anderer Schüler oder gar als Lehrer anzumelden.
- Vergessen Sie bitte nie, sich nach Beendigung der Nutzung von Ihrem Konto abzumelden. Dies dient Ihrer eigenen Sicherheit.

## **3. Bereitstellung und Nutzung von digitalen Materialien**

- Wenn Sie Daten in Office 365 ablegen und anderen Personen freigeben, achten Sie bitte darauf, dass Sie dazu berechtigt sind. Es könnte sein, dass der Urheber der Daten eine Weitergabe nicht gestattet. Sie sind dafür verantwortlich, die Bestimmungen des Urheberrechts einzuhalten.
- Wenn Sie Daten aus dem Internet im Zusammenhang mit dem Unterricht einsetzen, achten Sie bitte darauf, die Quelle der Information oder der Daten sorgfältig anzugeben.
- Sollten Sie Kenntnis erlangen, dass rechtswidrige Inhalte wie gestohlene Musik oder Filme oder Inhalte, die Gewalt, Hass und Hetze verbreiten, gespeichert oder geteilt werden, informieren Sie bitte sofort eine Lehrkraft Ihres Vertrauens oder den Datenschutzbeauftragten der Schule Herrn Marcus Lübben.

## **4. Nutzung von Informationen aus dem Internet**

- Der Internet-Zugang soll grundsätzlich nur für Zwecke genutzt werden, die einem schulischem Zweck dienen. Hierzu zählt auch ein elektronischer Informationsaustausch, der unter Berücksichtigung seines Inhalts und des Adressatenkreises mit dem Unterricht an der Schule im Zusammenhang steht.
- Die Nutzung von weiteren Anwendungen (z.B. durch Herunterladen aus dem Internet) muss im Zusammenhang des Unterrichts stehen.
- Im Namen der Schule dürfen weder Vertragsverhältnisse eingegangen noch kostenpflichtige Dienste im Internet benutzt werden.
- Die Schulleitung ist nicht für den Inhalt der über Ihren Internet-Zugang abrufbaren Angebote verantwortlich.

#### **5. Verbotene Nutzungen**

• Es ist verboten, pornographische, gewaltverherrlichende oder rassistische Inhalte aufzurufen oder zu versenden. Werden solche Inhalte versehentlich aufgerufen, ist die Anwendung zu schließen.

#### **6. Eingriffe in die Hard- und Softwareinstallation**

- Veränderungen der Installation und Konfiguration der Arbeitsstationen und des Netzwerkes sowie Manipulationen an der Hardwareausstattung sind grundsätzlich untersagt.
- Bitte vermeiden Sie unnötiges Datenaufkommen durch Laden und Versenden von großen Dateien (zum Beispiel Grafiken, Videos, etc.)

#### **7. Schutz der Geräte**

- Die Bedienung der Hard- und Software hat entsprechend der Instruktionen zu erfolgen. Störungen oder Schäden sind sofort der für die Computernutzung verantwortlichen Person oder den Systembetreuern Herrn Lübben, Herrn Ohneiser oder Herrn Vormweg zu melden. Wer schuldhaft Schäden verursacht, muss für deren Behebung aufkommen.
- Die Tastaturen sind durch Schmutz und Flüssigkeiten besonders gefährdet, deshalb ist in den Computerräumen Essen und Trinken grundsätzlich verboten.

#### **9. WLAN Zugang**

• Die Nutzung des WLANs erfolgt in der Regel nur zu schulischen Zwecken.

# **Lernplattform Office 365 Education**

An unserer Schule wird Office365 Education als Lern – und Kommunikationsplattform eingeführt. Diese Plattform ist für die Nutzer kostenlos und ermöglicht eine unserem Medienkonzept entsprechend moderne und zukunftsweisende Zusammenarbeit zwischen den Lehrenden und Lernenden.

Dem Benutzer wird dabei während seiner Schulzeit ein Benutzerkonto auf der Online-Plattform Office 365 Education zur Verfügung gestellt. Der Zugriff auf diese Dienste erfolgt über die Seite [https://portal.office.com](https://portal.office.com/) oder alternativ über die Seite [https://teams.microsoft.com.](https://teams.microsoft.com/) Diese Dienste enthalten:

- Eine E-Mail-Adresse und ein 50 GB großes Postfach
- Die Bereitstellung des Cloudspeichers OneDrive der Schule mit 1 TB Datenspeicher
- Die chat-basierte Lernplattform Teams, die jedem Schüler für jedes Fach ein eigenes OneNote Notizbuch zur Verfügung stellt, und die Ablage von Daten und Dokumenten ermöglicht.
- Die Bereitstellung des aktuellen Microsoft 365 Apps Pakets (Outlook, Word, PowerPoint, Excel, OneDrive) zum kostenlosen Herunterladen und Betreiben auf bis zu 10 heimischen Geräten.

#### **Nutzung von Chat und Anlage von Teams**

- Bitte achten Sie darauf, nur Personen per Chat zu kontaktieren, die dazu Ihre Einwilligung gegeben haben. Wenn sich eine Schülerin oder ein Schüler nicht daran hält, kann ihr oder ihm die Chat-Funktion für eine bestimmte Zeit entzogen werden.
- Wenn Schüler eigene Teams anlegen dürfen, muss der Team-Name einen klar erkennbaren Schulbezug haben.

### **Verbotene Aktionen in Teams-Besprechungen**

- Es ist verboten, Personen gegen ihren Willen anzuchatten.
- Es ist verboten, andere Teilnehmer einer Teams-Besprechung durch mutwillige Aktionen zu stören.
- Es ist verboten, Teams-Sitzungen ohne Zustimmung aller Teilnehmer aufzuzeichnen.
- Es ist Schülern verboten, schulexternen Personen die Teilnahme an einer Teams-Besprechung zu genehmigen.

Die Schule behält sich vor, einzelne Dienste nicht zur Verfügung zu stellen. Beim Verlassen der Schule wird das Benutzerkonto deaktiviert und gelöscht. Alle vorhandenen Daten werden zu diesem Zeitpunkt ebenfalls gelöscht.

Die Einführung von Office 365 in unserer Schule ist datenschutzrechtlich geprüft und wurde von der Schulleitung, den Vertretern der Lehrer, der Eltern und der Schüler zum 02.03.2022 genehmigt. Die von Schülern oder Lehrern in Office 365 abgelegten Daten werden ausschließlich innerhalb der EU gespeichert, sie werden weder durchsucht noch an Dritte weitergegeben.

# **Schlussvorschriften**

Die Schülerinnen und Schüler werden zu Beginn der schulischen Nutzung über diese Nutzungsordnung unterrichtet. Sie versichern durch ihre Unterschrift, dass sie diese anerkennen. Diese Belehrung wird im Schultagebuch protokolliert und jedes Jahr, zu Beginn des Schuljahres, wiederholt. Diese Benutzerordnung ist Bestandteil der jeweils gültigen Hausordnung und tritt am Tage nach ihrer Bekanntgabe an der Schule in Kraft.

Zuwiderhandlungen gegen diese Nutzungsordnung können den Entzug der Nutzungsberechtigung und ggf. rechtliche Konsequenzen und die unverzügliche Pflicht zur Rückgabe der überlassenen Soft- und Hardware zur Folge haben.

# Seite 4

#### **Erklärung**

Am wurde ich in die Nutzungsordnung zur Computer- und Internet-Nutzung eingewiesen.

Die festgelegten Regeln habe ich zur Kenntnis genommen. Sollte ich gegen die Nutzungsregeln verstoßen, verliere ich meine Nutzungsberechtigung und muss mit dienstrechtlichen/schulrechtlichen Maßnahmen rechnen. Bei Verstoß gegen gesetzliche Bestimmungen sind weitere zivil- oder strafrechtliche Folgen möglich.

Klasse Name der Schülerin / des Schülers (in Druckbuchstaben)

Ort / Datum Unterschrift der Schülerin / des Schülers

Ort / Datum Unterschrift Erziehungsberechtigter